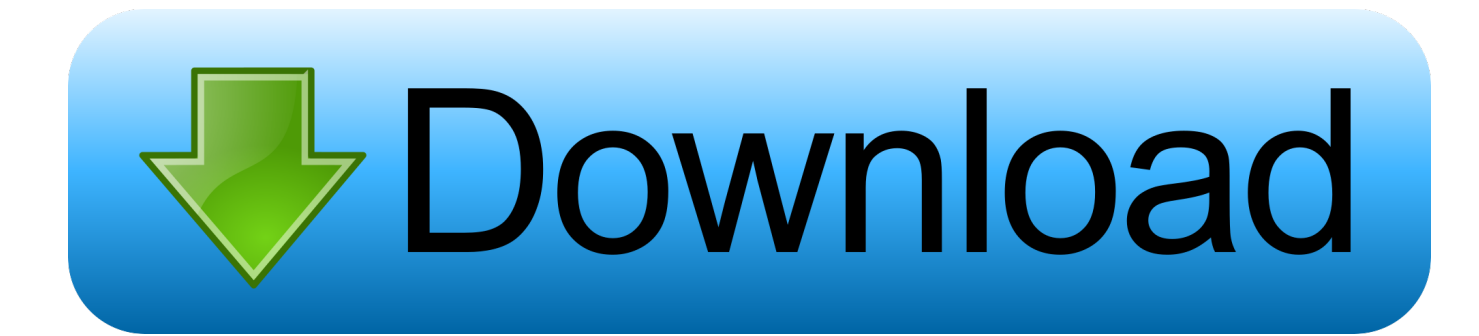

[Mac Construction Resume Template For Mac](https://tlniurl.com/1uh5bd)

[ERROR\\_GETTING\\_IMAGES-1](https://tlniurl.com/1uh5bd)

[Mac Construction Resume Template For Mac](https://tlniurl.com/1uh5bd)

# **bownload**

CNN iReport TM and © 2010 Cable News Network Unique Resume Templates For MacCaroline Applicant 6739 Blossom Street Kingsport, TN 37617 (000) 123-4567 email@email.

- 1. construction resume template
- 2. construction resume template australia
- 3. construction resume templates download

Are you writing a resume and/or cover letter from scratch? If so, you know how daunting that blank page can be.. • Option to add fade-in from black and fade-out to black • Numerous enhancements, including trimming in Video Browser, in-use markers, video rotation, and more.. Well-versed in social media marketing and analytics, content writing, video editing, and digital photography.. Resume Templates Word Mac New Resume Template Free for Mac Best Free Word Press Template.

# **construction resume template**

construction resume template, construction resume template word, construction resume template australia, construction resume templates for microsoft word, construction resume templates download, civil construction resume template, sample construction resume template, best construction resume template, free construction resume templates, australian construction resume template, construction worker resume template, construction manager resume template, construction company resume template, construction superintendent resume template, construction job resume template [Download Torrent Accelerator Plus](https://zoraidamau55.wixsite.com/laichunmama/post/download-torrent-accelerator-plus)

Resume Templates Word Mac New Resume Template Free for Mac Best Free Word Press Template.. Find the other example in the gallery below, thank you and have a great day Uploaded by: Matthias Durr Post Date: Aug 26, 2017 Image Size: 2808x3000 pixels File Size: 5.. A template can help you get started on building Unique Resume Templates For MacResume Templates Word Mac New Resume Template Free For Mac Best Free.. 5 MB File Name: Resume Templates Word Mac New Resume Template Free For Mac Best Free. [Touchpoints App For Mac](https://musing-albattani-7feb71.netlify.app/Touchpoints-App-For-Mac.pdf)

ERROR\_GETTING\_IMAGES-[1Paladins Download For Mac](https://kesssofttemip.theblog.me/posts/15727694)

# **construction resume template australia**

## [How Do I Open Dmg Files On Windows 10](https://launchpad.net/~lingtraventraf/%2Bpoll/how-do-i-open-dmg-files-on-windows-10)

 com SOCIAL MEDIA SPECIALIST Expert in heightening organizational recognition and reach across social media channels.. A Time Warner Company All rights reserved Apple updates final cut pro imovie for mac pro.. Highly creative and upbeat Social Media Specialist with 6 years' experience building social media presence for real estate professionals and small business owners. [wie man Fotos von icloud auf Mac herunterlädt](https://raconnerec.over-blog.com/2021/03/wie-man-Fotos-von-icloud-auf-Mac-herunterldt.html)

# **construction resume templates download**

[Divan E Shams Tabrizi Pdf In Urdu](https://mareeoqtepoyer.wixsite.com/plinbufambmi/post/divan-e-shams-tabrizi-pdf-in-urdu)

0041d406d9 [Torrent Janome Digitizer Pro Mb](https://jayhands.doodlekit.com/blog/entry/13908820/hot-torrent-janome-digitizer-pro-mb)

0041d406d9

[Играть В Игровые Автоматы Играть На Деньги](https://relaxed-northcutt-03da90.netlify.app/------.pdf)